## MICROSOTF EXCEL 2007 COMPLET **DESCRIPCIÓN**

*50 HORAS*

Este curso está dirigido a todas aquellas personas que quieran introducirse en el mundo de las fórmulas, cálculos, gráficos, análisis de datos... a través de MS Excel 2007. El curso permite familiarizarse con los elementos del Excel, conocer todos los botones y las barras de herramientas. ¡Todo, desde el primer paso! El curso comienza desarrollando los puntos más básicos para empezar a trabajar con Excel, enseñando a manejar las herramientas principales y la creación de hojas de cálculo sencillas, y continúa desarrollando algunos temas avanzados de Excel como la protección de datos, incorporar objetos, personalizar gráficos, organizar pantallas y trabajar con filtros, tablas y bases de datos, el funcionamiento de las funciones.

## **OBJETIVOS**

Identificar las funciones principales de una hoja de cálculo -Conocer el funcionamiento de los elementos más habituales -Saber crear una hoja de cálculo aplicando formatos -Aplicar fórmulas y funciones sencillas para cálculos -Aplicar los criterios de protección y seguridad de datos -Saber elaborar plantillas -Confeccionar gráficos estandar y dinámicos -Aplicar fórmulas y funciones sobre las celdas -Filtrar datos a partir de una tabla -Utilizar con eficacia las prestaciones de la hoja -Saber imprimir hojas de cálculo con calidad

## **CONTENIDOS**

UNIDAD 1 - INTRODUCCIÓN A EXCEL 2007 -¿Qué es Excel y para qué sirve? -Entrar en Excel - Elementos de una hoja de cálculo -La ventana principal -Salir de Excel

UNIDAD 2 - LA AYUDA DE EXCEL -Ayuda de Microsoft Excel -Microsoft office online

UNIDAD 3 - TRABAJANDO CON EXCEL 2007 -Gestionar libros -Movernos en una hoja de cálculo -Introducción y edición de datos -Operaciones con celdas y rangos -Modificar celdas y hojas -Nombrar celdas y rangos -Buscar y reemplazar

UNIDAD 4 - FORMATOS -Formato de Fuente -Formato de número -Alineación de contenido - Bordes y relleno -Copiar formato

UNIDAD 5 - FÓRMULAS -Elementos de una fórmula -Operaciones -Cómo crear una fórmula sencilla -Mover y copiar fórmulas -Referencias relativas y absolutas -Error en una fórmula

UNIDAD 6 - FUNCIONES -Introducción -Estructura de las funciones -Tipos de funciones - Insertar una función -Ejemplos de varias funciones -Simulación - Funciones

UNIDAD 7 - INSERCIÓN DE OBJETOS -Imágenes -Simulación Imágenes -Dibujo y Autoformas -Simulación - Autoformas -WordArt -Simulación - WordArt -Trabajar y modificar objetos

UNIDAD 8 - IMPRIMIR -Vista Preliminar -Establecer área de impresión -Configurar página - Encabezado y pie de página -Cuadro de dialogo Imprimir -Revisar ortografía

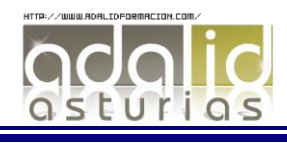

UNIDAD 9 - ORGANIZAR VENTANAS -Abrir nuevas ventanas -Organizar ventanas -Paneles - Trabajar en paralelo

UNIDAD 10 - FORMATOS AVANZADOS -Protección de datos -Autoformato o estilos rápidos - Formato Condicional -Plantillas

UNIDAD 11 - GRÁFICOS -Crear un gráfico -Mover/eliminar un gráfico -Modificar gráfico - Formato de elementos del gráfico

UNIDAD 12 - TABLAS Y LISTAS DE DATOS -Tablas -Ordenar -Filtros -Validación de datos - Resumen y subtotales -Importar datos

UNIDAD 13 - FUNCIONES AVANZADAS - Función si - Función pago - Función buscar

UNIDAD 14 - ANÁLISIS DE DATOS -Búsqueda de objetivos -Realizar una búsqueda de objetivos -Tablas de datos -Aplicar tabla de datos -Escenarios -Aplicar Escenarios -Informes de Escenarios

UNIDAD 15 - AUDITORÍA DE FÓRMULAS -Autocorrección de fórmulas -Rastrear precedentes y dependientes -Rastrear errores -La ventana de Inspección

UNIDAD 16 - TABLAS DINÁMICAS -¿Qué es una tabla dinámica? -Componentes de una tabla dinámica -Crear una tabla dinámica -Campo Valor -Modificar elementos de una tabla dinámica -Tablas dinámicas y formato -Opciones de tablas dinámicas -Creación de gráficos dinámicos

UNIDAD 17 - MACROS -Introducción -Grabar, ejecutar y eliminar una macro -Asignar macro a un botón -Macros y seguridad

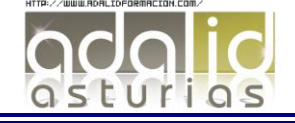